# **4. Datenanalyse**

# **4.1. Interpolation**

Ein Signal, das gemäß den Bedingungen des Abtasttheorems diskretisiert wurde, kann vollständig rekonstruiert werden, das heißt auch Werte, die nicht auf dem Gitter liegen, können bestimmt werden (siehe 2.4.1.). Dazu verwendet man meist Interpolationsverfahren im Ortsbereich. Es ist aber auch möglich, in den Frequenzbereich zu gehen und von dort aus bei der Rücktransformation die Zwischenwerte zu bestimmen. Für die nachfolgend erläuterten Verfahren sei jeweils eine äquidistante Abtastung vorausgesetzt.

a) bilineare Interpolation (nach [Jaro90])

Es sei die Konfiguration nach Abbildung 36 gegeben, dann bestimmt man zunächst die Zwischengrößen  $z<sub>I</sub>$  und  $z<sub>2</sub>$  aus

und

$$
z_2 = (1 - \alpha) \cdot a_2 + \alpha \cdot a_3
$$

 $z_1 = (1 - \alpha) \cdot a_1 + \alpha \cdot a_4$ 

sowie

$$
z = (1 - \beta) \cdot z_1 + \beta \cdot z_2.
$$

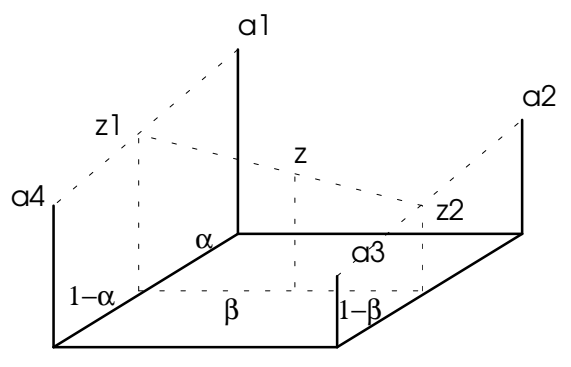

Abb 1.: Bilineare Interpolation

# b) Interpolation über gewichtete Summen

Nach [Joerg93] motiviert man eine Interpolation als Bildung einer gewichteten Summe der *Z*-Werte von vier Punkten und erhält so die Darstellung

(4.1a) 
$$
\tilde{z}(x,y) = \frac{z_1 \cdot d_2 d_3 d_4 + z_2 \cdot d_1 d_3 d_4 + z_3 \cdot d_1 d_2 d_4 + z_4 \cdot d_1 d_2 d_3}{d_2 d_3 d_4 + d_1 d_3 d_4 + d_1 d_2 d_4 + d_1 d_2 d_3}
$$

mit

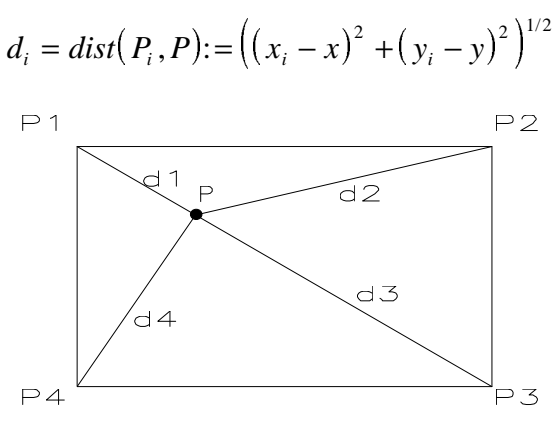

Abb. 2.: Interpolation mittels einer gewichteten Summe

und es ist  $z(x_i, y_i) = z_i$ . Praktisch bestimmt man zunächst das Rasterelement, in dem  $P(x, y)$ liegt (und damit die Punkt *P<sup>1</sup>* bis *P4*) und dann die *d<sup>i</sup>* . Liegt *P* auf einer Rasterlinie, so wird die Interpolation sinnvollerweise nur mit den beiden Begrenzungspunkten *P<sup>i</sup>* , *P<sup>j</sup>* ausgeführt, also

(4.1b) 
$$
\tilde{z}(x, y) = \frac{z_i d_j + z_j d_i}{d_i + d_j}
$$

c) C<sup>2</sup> -Spline Interpolation

Zunächst  $R \to R$ : Ein kubischer C<sup>2</sup>-Spline ist eine aus Polynomen dritten Grades zusammengesetzte Funktion, für die an den Anschlußstellen der Polynome gewisse Glattheitsbedingungen gelten. Sei  $q_i(x)$  das Polynom im Intervall  $[x_{i-1},x_i]$ ;  $i=1..n$  (!  $n+1$ Stützstellen), dann gilt

.

 $q_i(x_i) = q_{i+1}(x_i)$ , C<sup>o</sup>-Bedingung  $q'_{i}(x_{i}) = q'_{i+1}(x_{i}),$  C<sup>2</sup>-Bedingung<br> $q'_{i}(x_{i}) = q'_{i+1}(x_{i}),$  C<sup>1</sup>-Bedingung  $q_i'(x_i) = q_{i+1}'(x_i)$ , C<sup>2</sup>-Bedingung.<br> $q_i''(x_i) = q_{i+1}''(x_i)$ , C<sup>2</sup>-Bedingung.

Damit folgt zunächst aus der C<sup>2</sup>-Bedingung der Ansatz in der 2-Punkte Form

$$
q''_i(x) = m_{i-1} \cdot \frac{x_i - x}{h} + m_i \cdot \frac{x - x_{i-1}}{h}; \ h := x_i - x_{i-1}; \ m_i = q''_i(x_i).
$$

Für den Rand setzt man  $q''(a) = q''(b)$ . Nach 2-maliger Integration erhält man

(4.2) 
$$
q_i(x) = m_{i-1} \frac{(x_i - x)^3}{6h} + m_i \frac{(x - x_{i-1})^3}{6h} + a_i \frac{(x - x_{i-1})}{h} + b_i \frac{(x_i - x)}{h}.
$$

Die Unbekannten  $a_i$  und  $b_i$  eliminiert man mit Hilfe der C<sup>0</sup>-Bedingung und gelangt dann über die C<sup>1</sup> -Bedingung zu den Gleichungen

$$
\frac{h^2}{6} \cdot (m_{i-1} + 4 \cdot m_i + m_{i+1}) = y_{i-1} - 2y_i + y_{i+1}.
$$

Noch einmal sei darauf hingewiesen, daß diese Gleichungen nur bei äquidistanter Abtastung gelten. Setzt man jetzt noch  $m_0 = m_n = 0$ , löst das System

$$
\frac{h^2}{6} \cdot \begin{bmatrix} 4 & 1 & 0 & \cdots & 0 & 0 & 0 \\ 1 & 4 & 1 & \cdots & 0 & 0 & 0 \\ 0 & \cdots & \cdots & 0 & 0 & 0 \\ \vdots & \vdots & \ddots & \vdots & \ddots & \vdots \\ 0 & 0 & 0 & \cdots & 1 & 4 & 1 \\ 0 & 0 & 0 & \cdots & 0 & 1 & 4 \end{bmatrix} \begin{bmatrix} m_1 \\ m_2 \end{bmatrix} = \begin{bmatrix} y_0 - 2y_1 + y_2 \\ \vdots \\ y_{n-2} - 2y_{n-1} + y_n \end{bmatrix}
$$

und bestimmt die  $a_i$  und  $b_i$  aus

$$
y_i = q_i(x_i) = m_i \cdot \frac{h^2}{6} + a_i
$$
  
\n
$$
y_{i-1} = q_i(x_{i-1}) = m_{i-1} \cdot \frac{h^2}{6} + b_i,
$$
 (C<sup>0</sup>-Bedingung)

so wird der Wert *y(x)* an der Stelle *x* durch

$$
\tilde{y} = q_i(x); x \in [x_{i-1}, x_i]
$$

angenähert. Für den 2-dimensionalen Fall berechnet man erst alle Splines *q<sup>i</sup> (x)* aus den Stützstellen  $(x_j, y_j, z_{i,j})$  für jeweils konstantes *i*, das heißt jede Zeile wird als Spline dargestellt. Stutzstellen  $(x_j, y_i, z_{i,j})$  fur jeweils konstantes *i*, das heißt jede Zeile wird als Spline dargestellt.<br>Sodann ermittelt man alle Werte  $z_i = q_{i_k}(x)$  und bildet daraus einen C<sup>2</sup>-Spline  $q_z$ , mit dessen Hilfe man  $\tilde{z} = q_z(y)$  erhält. Dieses Verfahren wird Tensorprodukt-Spline Interpolation genannt. Es garantiert die Einhaltung der  $C^0$ -,  $C^1$ - und  $C^2$ -Bedingung für die Ableitungen nach *x* und nach *y*, einschließlich der gemischten Ableitung bis  $\partial^4 / (\partial x^2 \partial y^2)$  [Boor78]. Bei Veränderung des Gitters liefert das Verfahren nicht notwendig dieselbe Approximation *q(x,y)*. Andere Methoden, die mit finiten Elementen arbeiten (oft auf Dreiecksgittern), sind in [Evans74], [Lor76] und [Rice77] beschrieben.

### d) Fourierinterpolation

Es seien wieder *F<sup>k</sup>* die aus der diskreten Transformation gewonnenen Fourierkoeffizienten einer Funktion *f*(*x*) im Intervall *[-A/2,A/2]*, so gilt für die Abbildung  $\phi(x) = \sum_{k=1}^{n/2} F_k \cdot e^{2i\pi k \frac{x^2}{A}}$ *A*  $k = -n$  $f(x) = \sum_{k=0}^{n/2} F_k \cdot e^{2i\pi k}$  $\sum_{k=-n/2}^{n/2} F_k \cdot e^{2}$ 2 2 / / auf **jeden Fall**  $\phi(x_i) = f(x_i)$  **(inverse DFT). An allen anderen Stellen approximiert φ den Wert** *f(x)* und es gilt  $||f - \phi|| \le \frac{K}{M}$ *n*<sup>*p*+1</sup>, falls die *A*-periodische Erweiterung von *f* Element *C<sup><i>P-1*</sup> ist</sup> (Beweis in [Briggs95]). Im 2-dimensionalen Fall verwendet man in Analogie

(4.4) 
$$
\phi(x, y) = \sum_{k=-n/2}^{n/2} \sum_{l=-m/2}^{m/2} F_{k,l} \cdot e^{2i\pi \left(k\frac{y}{\Delta y} + l\frac{x}{\Delta x}\right)}
$$

als Approximation für *f(x,y)*.

#### **4.2. Auswertung von Meßdaten**

### 4.2.1. Meßwertabgriff

Durch den vorhergehenden Abschnitt wurden die Grundlagen geschaffen, um aus den experimentell bestimmten Daten Informationen über die Probe zu gewinnen. Bedingt durch das Meßverfahren liegt eine Messung als Wertetabelle für eine Abbildung  $s: N \times N \rightarrow Z$  vor. Um den Wert  $s(x, y)$ ,  $(x, y) \in [0, \Delta x] \times [0, \Delta y]$ , zu bestimmen, erweitert man den Wertebereich von *Z* auf *R*, den Definitionsbereich auf  $[0,1] \times [0,1] \subseteq R \times R$  und berechnet dann **z** and **R**, defi Definition  $\tilde{s}(x, y) = c_z \cdot \phi(x, y)$ .  $c_z$ ist ein dimensionsbehafteter Skalierungsfaktor (für Topographiemessungen hat *c<sup>z</sup>* beispielsweise die Einheit *Å/1*). Für Topographiedaten verschiebt man normalerweise noch um  $-\min_{(x,y)}\{\tilde{s}(x,y)\}$  $\overline{(x,y)}$ ise die l $\{\tilde{s}(x, y)\}.$ 

# 4.2.2. Topographiemodus

Die Messsung von Topographiedaten erfolgt im Mikroskop wie unter 2.1. erläutert. Von Interesse ist hier natürlich der Wert der Topographie an einer bestimmten Stelle. Weiterhin benötigt man Profile, das heißt man

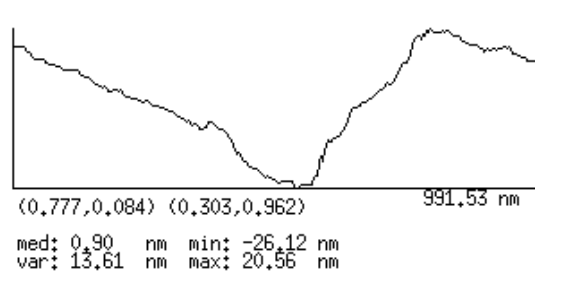

Abb. 3.: Ein Profil einer goldbedampften Kohlenstoffschicht

gibt sich im Bild Stützstellen gemäß  $x_i = \lambda_i \cdot \underline{b} + (1 - \lambda_i) \cdot \underline{a}$ ;  $\lambda_i \in [0,1]$  vor und erfragt die Werte der Topographie an diesen Stellen. Natürlich müssen die Werte in den meisten Fällen interpoliert werden. Ein ausgezeichnetes Profil ist das Zeilenprofil. Seine Profillinie verläuft parallel zu den Zeilen des Bildes, wiederum gibt es ein besonderes Profil, nämlich genau eine Meßzeile mit ihren Werten. Weiterhin benötigt man oft die Ableitung nach *x* oder *y* oder den Gradienten. Bei der Ermittlung der Ableitungen ist jedoch dann Vorsicht geboten, wenn vorher eine Ausgleichkorrektur durchgeführt wurde. Bei Verwendung einer polynomialen Ausgleichskorrektur vom Grad *p* sind die Ableitungen bis einschließlich der *p*-ten nicht notwendig richtig. Weiterhin von Bedeutung sind Histogramme, aus denen man die Höhenverteilung ablesen kann (siehe dazu auch 4.3.).

### 4.2.3. Potentiometriemodus

An der Probe werden zwei Elektroden angebracht, zwischen denen ein Spannungsgefälle von *Upot* besteht (Abb. 39a). Der Spannungsabfall *U* an einer Stelle *(x,y)* bezüglich eines Potentials  $U_0$  kann mit der Abtastspitze abgegriffen werden.

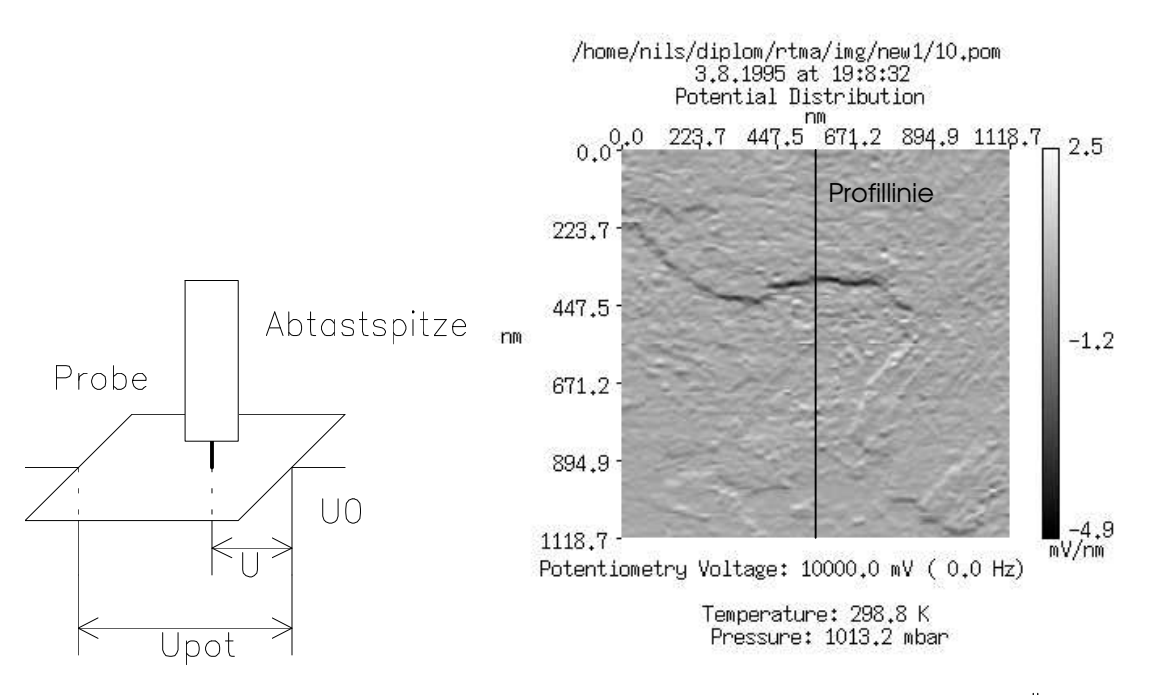

Abb. 4.b: d/dy der Potentialverteilung über einer AuC Schicht,  $\vec{E}||x = const$ .

Es hat sich als günstig erwiesen, zuerst die Ableitung der Potentialverteilung in Feldrichtung zu berechnen, um damit dann die Größe des Potentialabfalls zu bestimmen.

Den Versuch, einen Zusammenhang zwischen der Topographie und dem Spannungsabfall nachzuweisen, kann man mit Hilfe einer Korrelationsanalyse unternehmen. In Abbildung 39b

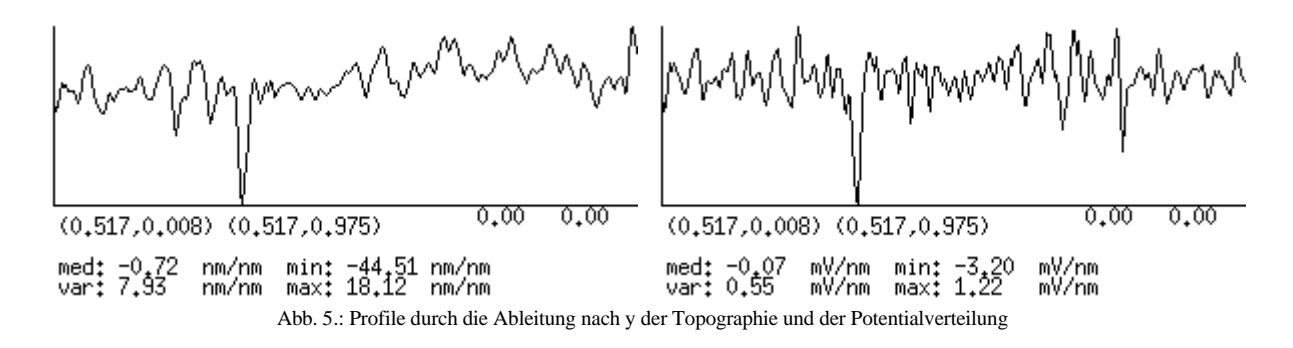

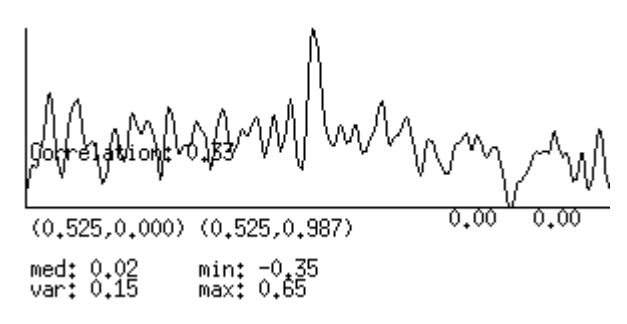

Abb. 6.: Korrelationsfunktion der beiden Profile aus Abbildung 38

wurde die Korrelation zugeordneter Profile untersucht (Abbildungen 40 und 41). Der in diesem Beispiel berechnete Korrelationskoeffizient von *0.33* bestätigt die Vermutung, daß die *1.* Ableitungen entlang des Profils (und damit auch die Profile) in einem gewissen Zusammenhang stehen. Eine Vervollständigung der zu diesem Beispiel gehörenden Bilder befindet sich im Anhang C.3. Der Potentiometriemodus wird in [IFWAb95] genauer beschrieben.

### 4.2.4. Spektroskopiemodus

In diesem Modus wird die Tunnelspannung am Meßpunkt kurzzeitig abgeschaltet (man nimmt in erster Näherung an, daß die Spitze in der angefahrenen Position verharrt) und es wird eine Strom-Spannungs-Kennlinie gemessen. Man kann diese Kurve in einem einzelnen Punkt betrachten oder für alle Meßpunkte in einem Bild. Im letzteren Fall ist es allerdings unmöglich, die Daten komplett zu speichern (256\*256 Punkte + 100 Abgriffe pro Punkt als Integer = 6.25 MByte). Man muß also eine Auswahl der zu speichernden Daten treffen. Sinnvoll erscheinen hierfür die Werte *i(u<sup>l</sup> )* an wenigen, vorgegebenen Stützstellen *u<sup>l</sup>* , die Ableitung an wenigen Stellen oder Werte der Umkehrfunktion. Normalerweise sind I-U Kennlinien aus *C<sup>k</sup>* (*k>1*) zu erwarten. Da aber auch hier die Stützwerte nur experimentell ermittelt wurden, sind sie fehlerbehaftet und liegen damit nicht notwendig auf der wirklichen Kennlinie (Abb. 42). Deshalb muß mit geeigneten Verfahren eine nachträgliche Korrektur vorgenommen werden. Deshalb muß mit geeigneten Vertahren eine nachträgliche Korrektur vorgenommen werden.<br>Sinnvoll erscheint die Lösung eines Ausgleichsproblems  $||f - φ||_I \rightarrow min!$ ,  $f(u_i) = i_i$  und ϕ ∈ ⊆ *U C k* , *k>1*. Das Problem stellt dabei die Wahl des Unterraumes *U* dar. Am besten verwendet man natürlich ein an das physikalische Modell angepaßtes *U*. Allerdings gibt es dieses Modell im vorliegenden Fall noch nicht.

Interessant wird die Implementation der Glättung dadurch, daß sie im Meßprogramm und dort möglichst schnell erfolgen muß. Man beachte dazu auch den, im Anhang C.1. abgedruckten Laufzeitvergleich der beiden unter 3.3.1. erläuterten Lösungsvarianten.

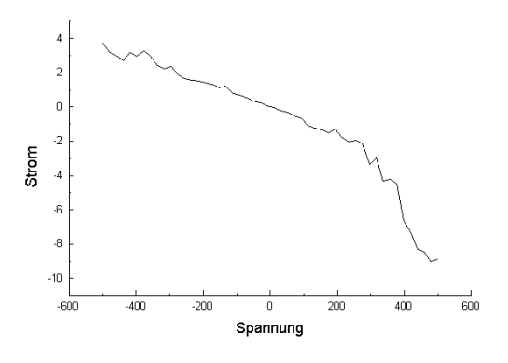

Abb. 7.: I-U Kennlinie über goldbedampftem Kohlenstoff

#### **4.3. Erkennung von Strukturen**

Auf die Erkennung von Strukturen soll hier nur ganz Merkmal2 kurz eingegangen werden, da man mit diesem Thema allein schon mehrerer Bücher füllen kann.

Sei *O* ein Objekt, dann besteht das Ziel der Strukturerkennung hier darin, das Objekt auf eine Teilmenge der Punkte des Bildes abzubilden (Finden eines Objektes). *O* wird durch bestimmte Eigenschaften, wie zum Beispiel Grauwert/Höhe beschrieben. Extrahiert man alle charakterisierenden Merkmale aus den Punkten des Bildes, so gelangt man zu einem n-Merkmal-Diagramm. Im Idealfall kann man hier schon eine Gruppierung der Punkte erkennen (Abb. 43) und eine Gruppe dann dem Objekt *O* zuordnen.

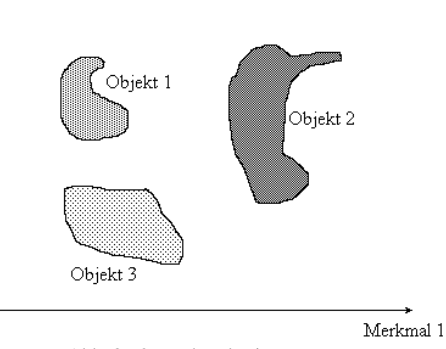

Abb. 8.: 2-Merkmal-Diagramm

Im IFW bestand konkret die Aufgabe, auf einer goldbedampften Kohlenstofffläche die Goldhügel zu erkennen und deren mittleren Durchmesser zu bestimmen. Das erzeugte Grauwert-Gradienten-Diagramm weist keine klar voneinander abgegrenzten Punktgruppen (Cluster) auf, so daß die Trennung zwischen Gold und Kohlenstoff nicht ohne weiteres möglich ist. Ein Versuch, eine Trennung durch den Schwerpunkt durchzuführen, liefert ein visuell brauchbares Ergebnis. Allerdings erscheint diese simple Methode nicht dazu geeignet, die Erkennung von Hügelstrukturen vollständig zu automatisieren. Im rechten Bild von Abbildung 44 sind die den Goldhügeln zugeordneten Punkte weiß dargestellt und von den Korngrenzen eingerahmt.

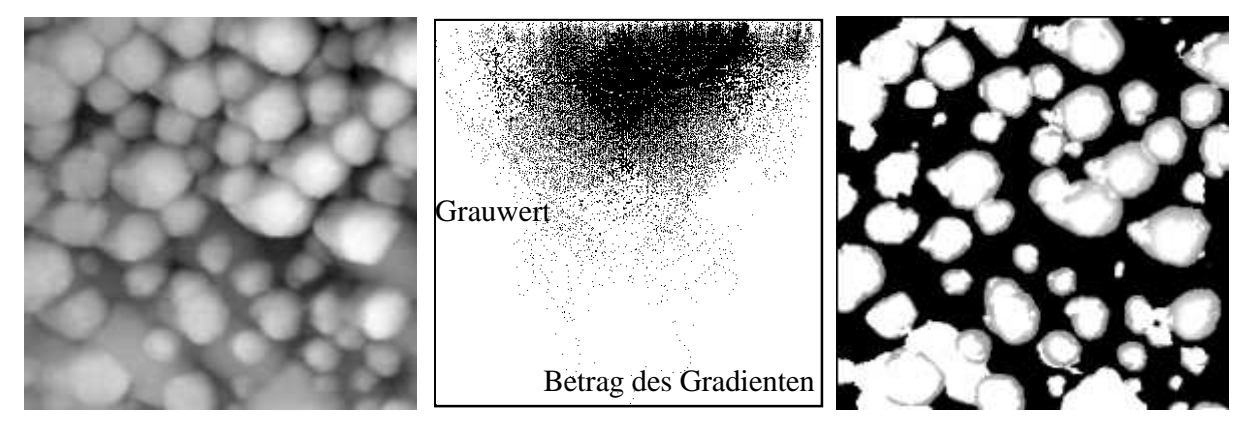

Abb. 9.: Originalbild, Grauwert-Gradienten-Diagramm und (erkannte) Hügelstrukturen